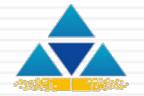

#### Virtual Project Information Management System

#### Smart Track

## FUNCTIONAL PRESENTATION

### KEY FEATURES

#### 1) Document Management Tools

- Document/Drawing Management
- ✓ Risks Management
- ✓ Daily Diary
- ✓ Tasks Management
- ✓ Export Data for Extended Usage
- 2) Contracts Management Tools
  - ✓ Claims Management
  - ✓ Change Management
  - ✓ Cost and Payments Monitoring
  - ✓ Issues Tracking
- 3) Project Health Tools
  - ✓ Dashboard
  - ✓ Progress and Schedule Review
- 4) Project Support Tools
  - ✓ Calendar
  - ✓ Discussion Forum

### KEY BENEFITS

- 1. Multiple projects with single log-on
- 2. Covers all phases of the project
- 3. Project's progress reflection on a single screen
- 4. Scrutinized and processed information for timely decision making
- 5. Easy to setup, customizable & user-friendly
- 6. Export data to worksheets for further analysis
- 7. Import data from worksheets in a click
- 8. Easy to schedule and track the project

#### DATA & INFORMATION LAYERS

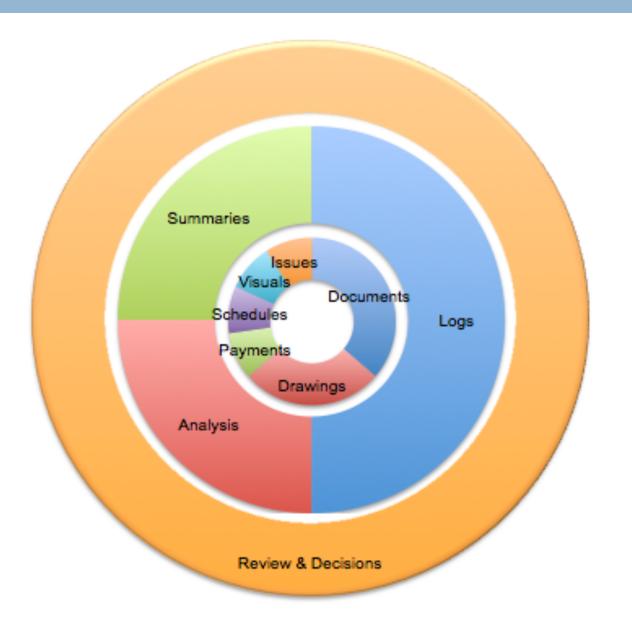

#### ACCESS RIGHTS

| Sign in to s       | ession |          |
|--------------------|--------|----------|
| Email              | į      | $\times$ |
| Password           |        | 0        |
| forgot my password |        |          |

#### DASHBOARD

Complete, Accurate, Real Time Updated and Critical Insight of the Project on Single Screen

1.Status - Cost and Payments

- Planned Value, Actual Value, Earned Value, Actual Payments
- 2.Key Performance Indicators
  - Schedule, Cost, Quality, Safety, Risks, Team Performance Productivity Ratio
  - 3. Statistics
    - Submitted and Approved Drawings, Inspection Requests Total Non Conformance Notices & Safety Violation Notices

**4.**Critical Items

 Overdue Actions on Documents, Drawings, Materials, Non-Conformance Notices, Safety Violations & Tasks

#### DASHBOARD

| Smart Track                                    |        | =   |                                  |                          |                | 3      | Projects 03 Septemb | ber, 18 5:29 PM 📃    |
|------------------------------------------------|--------|-----|----------------------------------|--------------------------|----------------|--------|---------------------|----------------------|
|                                                |        | Das | hboard                           |                          |                |        |                     | 🗑 Project > Dashboar |
|                                                |        | 5   | STATUS                           |                          |                |        |                     | 0                    |
| <ul><li>Bashboard</li><li>i Document</li></ul> | <      |     | ľ                                | KEY PERFORMANCE INDICA   | TORS           |        |                     |                      |
| Drawing Progress                               | <<br>< |     | Project Start [<br>Planned Value | Schedual Performance Ind | CRITICAL ITEMS | 5      |                     |                      |
| Diary                                          | <      |     | Actual Cost                      | Cost Performance Index   |                |        | e Actions           |                      |
| <ul><li>Payments</li><li>Issues</li></ul>      | <<br>< | -   | STATISTICS                       |                          |                | 010124 |                     |                      |
| 🚍 Tasks<br>🖵 Gallery                           | <<br>< |     | Submitted Drav                   | wings                    |                | 1      |                     |                      |
| 💼 Cabinet                                      | <      |     | Approved Draw                    | -                        |                | 0      |                     |                      |
| 🗣 Forum<br>🋗 Calendar                          |        |     | Inspection Req                   | uests                    |                | 0      |                     |                      |
|                                                |        |     | Approved Inped                   | ction Requests           |                | 0      |                     |                      |
|                                                |        |     | Non Conformar                    | nce Notices              |                | 1      |                     | 3: 60.0 %            |
|                                                |        |     | Saftey Violation                 | n Notices                |                | 1      |                     |                      |
|                                                |        |     |                                  |                          |                |        |                     | Highcharts.com       |
|                                                |        |     |                                  |                          |                |        |                     |                      |

Copyright © . All rights reserved.

Document module can allow the user to

- 1.Attach, View, Download, Print, Search Scanned Documents
- 2.Assign properties to the documents including but not limited to *Priority, Phase, Trade, Issue Refs, Status, Response etc.*
- 3. Apply Sort, Search and Filter on Any Field
- 4.Track All Documents Related to one Subject or Issue
- 5. Group All Documents by Company, Phase, Trade, Type etc.
- 6.View Pending, Overdue and Critical Items
- 7.Determine Performance and Response Quality of Parties

#### DOCUMENTS MANAGEMENT

| ceipt Date       |                                                                                                    |                                                                                                    |                                                                                                    | Г                                                                                                    |                                                                                                    |                                                                                                    |
|------------------|----------------------------------------------------------------------------------------------------|----------------------------------------------------------------------------------------------------|----------------------------------------------------------------------------------------------------|----------------------------------------------------------------------------------------------------|----------------------------------------------------------------------------------------------------|----------------------------------------------------------------------------------------------------|
| Select           |                                                                                                    |                                                                                                    |                                                                                                    | Print Date                                                                                                    |                                                                                                    |                                                                                                    |
| ived From        | •                                                                                                    |                                                                                                    |                                                                                                    | *Sent To                                                                                                    | Select 🔻                                                                                                    |                                                                                                    |
| Reference        |                                                                                                    |                                                                                                    |                                                                                                    | *Copied                                                                                                    |                                                                                                    |                                                                                                    |
| *Medium Select V | J                                                                                                    |                                                                                                    |                                                                                                    |                                                                                                    | Designer                                                                                                    |                                                                                                    |
| *Priority Select | •                                                                                                    |                                                                                                    |                                                                                                    |                                                                                                    |                                                                                                    | 2                                                                                                    |
| ocument          |                                                                                                    |                                                                                                    |                                                                                                    |                                                                                                    |                                                                                                    | 🗭 High Rise Tower > Lis                                                                                                    |
| List Document    |                                                                                                    |                                                                                                    |                                                                                                    |                                                                                                    |                                                                                                    |                                                                                                    |
|                  |                                                                                                    |                                                                                                    |                                                                                                    |                                                                                                    |                                                                                                    |                                                                                                    |
| Select Columns   |                                                                                                    |                                                                                                    |                                                                                                    |                                                                                                    |                                                                                                    |                                                                                                    |
| Receipt Date     |                                                                                                    | Print Date                                                                                                    |                                                                                                    |                                                                                                    |                                                                                                    | Sent To                                                                                                    |
|                  |                                                                                                    |                                                                                                    |                                                                                                    |                                                                                                    |                                                                                                    | Action Required Medium                                                                                                    |
| Document Type    |                                                                                                    | Action Date                                                                                                    |                                                                                                    | As                                                                                                    | signed To                                                                                                    | Priority                                                                                                    |
| Status           | Response Notes                                                                                                    |                                                                                                    |                                                                                                    | Phase                                                                                                    |                                                                                                    |                                                                                                    |
| Trade            |                                                                                                    | 🗆 File                                                                                                    |                                                                                                    | U Cre                                                                                                    | eated Date                                                                                                    | Updated Date                                                                                                    |
| J. Receipt Date  | Print Date                                                                                                    | Received From                                                                                                    | Sent To                                                                                                    | Copied                                                                                                    | Subject                                                                                                    | Control                                                                                                    |
| 06 Feb, 17       | 06 Feb, 17                                                                                                    | PM                                                                                                    | Contractor                                                                                                    | Employer                                                                                                    | Honey combing in column A                                                                                                    | Edit View Delete                                                                                                    |
| 01 Feb, 17       | 01 Feb, 17                                                                                                    | PM                                                                                                    | Contractor                                                                                                    | Employer                                                                                                    | Unsafe scaffolding                                                                                                    | Edit View Delete                                                                                                    |
|                  | *Medium Select   Priority Select  OCUMENT  ist Document  Select Columns  Receipt Date Copied Due Date Document Type Status Trade  IF Receipt Date 06 Feb, 17 | *Medium Select   Priority Select   OCUMENT  ist Document  Select Columns  Receipt Date Copied Due Date Document Type Status Trade   IF Receipt Date O6 Feb, 17 O6 Feb, 17 O6 Feb, 17 | *Medium       Select •         *Priority       Select •         OCUMENT       •         ist Document       •         ist Document       •         Select Columns       •         • Receipt Date       •         • Copied       •         Document Type       •         Status       •         • Trade       •         If Receipt Date       •         06 Feb, 17       06 Feb, 17 | *Medium       Select ▼         *Priority       Select ▼         OCUMENT       Select ▼         ist Document       Select Columns         Select Columns       Image: Print Date         Copied       Subject         Due Date       Subject         Document Type       Action Date         Status       Response         Trade       Print Date         Vertice       Sent To         06 Feb, 17       06 Feb, 17       PM | •Medium       Select ▼         •Priority       Select ▼         •Document       Ist Document         ist Document       Ist Document         Select Columns       Image: Print Date         Image: Print Date       Image: Print Date         Image: Copied       Image: Subject         Image: Document Type       Image: Action Date         Image: Document Type       Image: Action Date         Image: Status       Image: Print Date         Image: Trade       Image: Print Date         Image: Image: Print Date       Image: Print Date         Image: Image: Image: Print Date       Image: Print Date         Image: Image: Image: Image: Print Date       Image: Print Date         Image: Image: Image | •Medium       Select •         •Priority       Select •         •Priority       Select •         •Priority       Select •         •Priority       Select •         •Cument       Select Columns         • Receipt Date       • Print Date         • Copied       • Subject         • Document Type       • Subject         • Document Type       • File         • Trade       • Print Date         • File       • Created Date         • Of Feb, 17       06 Feb, 17       PM |

#### DRAWINGS MANAGEMENT

- 1. Assign properties to the drawings including but not limited to *Priority, Phase, Trade, Issue Refs, Status, Response, Purpose*
- 2. Attach, View, Download, Print, Search Scanned Drawings
- 3. Apply Sort, Search and Filter on Any Field
- 4. Track All Drawings Related to one Subject or Issue
- 5. Group All Drawings by Phase, Trade, Status, Purpose etc.
- 6. Track Changes and Revisions in Drawings and Submissions
- 7. View Pending, Overdue and Critical Drawings Requiring Action
- 8. Determine Performance and Response Quality of Parties

#### DRAWINGS MANAGEMENT

| ving                                                                                                  |                     |                                                                                                    |              |                                                                                                    | U High R              | Rise Tower > Add Drawin                                                                  | g                    |
|----------------------------------------------------------------------------------------------------|---------------------|----------------------------------------------------------------------------------------------------|--------------|----------------------------------------------------------------------------------------------------|-----------------------|------------------------------------------------------------------------------------------|----------------------|
| Drawing                                                                                               |                     |                                                                                                    |              |                                                                                                    |                       |                                                                                          | -                    |
| *Receipt Date                                                                                         |                     |                                                                                                    | Issue No     |                                                                                                    |                       |                                                                                          |                      |
| *Subm Ref.                                                                                            |                     |                                                                                                    | *Produced By | Select 🔻                                                                                                    |                       |                                                                                          |                      |
| *Revision                                                                                             |                     |                                                                                                    | *Issued To   | Select 🔻                                                                                                    |                       |                                                                                          |                      |
| *Drawing Ref.                                                                                         |                     |                                                                                                    | *Copied      |                                                                                                    |                       |                                                                                          |                      |
| *Title                                                                                                |                     |                                                                                                    |              | PM<br>Designer                                                                                                    |                       |                                                                                          |                      |
| Drawing                                                                                               |                     |                                                                                                    |              |                                                                                                    |                       |                                                                                          |                      |
| List Drawing Select Columns                                                                           |                     |                                                                                                    |              |                                                                                                    |                       |                                                                                          |                      |
| List Drawing                                                                                          |                     | <ul> <li>✓ Dwg Ref</li> <li>✓ Issued To</li> <li>Purpose</li> <li>Status</li> <li>Phase</li> <li>Copied</li> </ul> |              | <ul> <li>Title</li> <li>Issue Date</li> <li>Due Date</li> <li>Assigned To</li> <li>Trade</li> <li>File</li> </ul> |                       | <ul> <li>✓ Rev</li> <li>Receij</li> <li>Action</li> <li>Notes</li> <li>Action</li> </ul> | n Date               |
| List Drawing<br>Select Columns<br>Subm Ref<br>Produced By<br>Medium<br>Action<br>Issue No             | Dwg Ref             | <ul> <li>✓ Issued To</li> <li>Purpose</li> <li>Status</li> <li>Phase</li> </ul>                                    |              | Issue Date<br>Due Date<br>Assigned To<br>Trade                                                                    | Issued To             | <ul> <li>Receip</li> <li>Action</li> <li>Notes</li> </ul>                                | n Date               |
| List Drawing<br>Select Columns<br>Subm Ref<br>Produced By<br>Medium<br>Action<br>Issue No<br>Priority | Dwg Ref<br>SD/ST/01 | <ul> <li>✓ Issued To</li> <li>Purpose</li> <li>Status</li> <li>Phase</li> <li>Copied</li> </ul>                    | Rev Prod     | Issue Date<br>Due Date<br>Assigned To<br>Trade<br>File                                                            | Issued To<br>Designer | Recei<br>Actior<br>Notes                                                                 | n Date<br>n Required |

#### PROGRESS AND SCHEDULE MONITORING

- 1. Activity-by-Activity Progress Review
- 2. Display Look Ahead Activities
- 3. Planned and Actual Costs & Resources Monitoring
- 4. Apply Sort, Search and Filter on Any Field
- 5. Review Budget, Contract, Actual, Claimed & Certified Amounts
- 6. Maintain Daily Diary and Record Critical Information Manpower, Weather Conditions, Constrains & Progress Notes
- 7. Review Historical Data and Identify Reasons of Progress Gaps
- 8. View Productivity Ratio

#### PROGRESS AND SCHEDULE MONITORING

| gress                                                                                                    |      |                          |                                                                                        |   |                                                                                                |                        | R H                | High Rise Tower > Add Progress                                                                                                 |
|----------------------------------------------------------------------------------------------------|------|--------------------------|----------------------------------------------------------------------------------------|---|------------------------------------------------------------------------------------------------|------------------------|--------------------|----------------------------------------------------------------------------------------------------|
| l Progress                                                                                                    |      |                          |                                                                                        |   |                                                                                                |                        |                    |                                                                                                    |
| *Description                                                                                                    |      |                          | <i>i</i>                                                                               |   | Notes                                                                                          |                        |                    |                                                                                                    |
| *Duration                                                                                                    |      |                          |                                                                                        |   | Act Id                                                                                         |                        |                    |                                                                                                    |
| *Planned Start Date                                                                                                    |      |                          |                                                                                        |   | *Status                                                                                        | Select                 | v                  |                                                                                                    |
| Actual Start Date                                                                                                    |      |                          |                                                                                        |   |                                                                                                |                        |                    |                                                                                                    |
| Progress                                                                                                    |      |                          |                                                                                        |   |                                                                                                |                        |                    | High Rise Tower > List                                                                                                    |
|                                                                                                    |      |                          |                                                                                        |   |                                                                                                |                        |                    | High Rise Tower > List I                                                                                                    |
| Progress                                                                                                    | Date |                          | <ul> <li>Duration</li> <li>Actual Finis</li> <li>Actual Valu</li> <li>Notes</li> </ul> |   | <ul> <li>Planned</li> <li>Planned</li> <li>Planned</li> <li>Planned</li> <li>Act Id</li> </ul> | Percentage             |                    | <ul> <li>High Rise Tower &gt; List I</li> <li>Actual Start Date</li> <li>Actual Percentage</li> <li>Actual Manpower</li> </ul> |
| <ul> <li>Progress</li> <li>List Progress</li> <li>Select Columns</li> <li>Description</li> <li>Planned Finish</li> <li>Budget Value</li> </ul>                    | Date | Planned St               | Actual Finis Actual Valu Notes                                                         |   | Planned                                                                                        | Percentage<br>Manpower | Actual Finish Date | ✓ Actual Start Date Actual Percentage                                                                                          |
| <ul> <li>Progress</li> <li>List Progress</li> <li>Select Columns</li> <li>Description</li> <li>Planned Finish</li> <li>Budget Value</li> <li>Status Id</li> </ul> |      | Planned St<br>01 Jan, 17 | Actual Finis Actual Valu Notes                                                         | e | <ul> <li>Planned</li> <li>Planned</li> <li>Act Id</li> </ul>                                   | Percentage<br>Manpower | Actual Finish Date | <ul> <li>Actual Start Date</li> <li>Actual Percentage</li> <li>Actual Manpower</li> </ul>                                      |

#### COST AND PAYMENTS

- 1. Review Budget vs. Contract vs. Actual Costs
- 2. Review Claimed & Certified Amounts
- 3. View Cash Flow Requirements
- 4. Track Change Orders From Initiation Till Conclusion
- 5. Determine Performance and Response Quality of Parties
- 6. Apply Sort, Search and Filter on Any Field

#### COST AND PAYMENTS

| ments                                             |      |                                                                                   |               |                                                                                | ¢                 | ∂ High Rise Tower > Add Pay           |
|---------------------------------------------------|------|-----------------------------------------------------------------------------------|---------------|--------------------------------------------------------------------------------|-------------------|---------------------------------------|
| Payments                                          |      |                                                                                   |               |                                                                                |                   |                                       |
| *Submit Dat                                       | e    |                                                                                   |               | *Payment To                                                                    | elect 🔻           |                                       |
| *Period Mileston                                  | e    |                                                                                   |               | Description                                                                    |                   |                                       |
| Budget Paymen                                     | ıt   |                                                                                   |               |                                                                                |                   |                                       |
| *Claimed Paymen                                   | ıt   |                                                                                   |               |                                                                                |                   |                                       |
| Certified Paymen                                  | ıt   |                                                                                   |               | Notes                                                                          |                   |                                       |
| Payments                                          |      |                                                                                   |               |                                                                                |                   | 📦 High Rise Tower > Lis               |
| List Payments                                     |      |                                                                                   |               |                                                                                |                   |                                       |
| List Payments Select Column                       | s    |                                                                                   |               |                                                                                |                   |                                       |
|                                                   |      | <ul> <li>✓ Description</li> <li>✓ Certified Pa</li> <li>Certified Data</li> </ul> | ayment        | <ul> <li>Period Milestone</li> <li>Deductions</li> <li>Payment Date</li> </ul> | 2                 | ✓ Budget Payment Actual Payment Notes |
| Select Column<br>Payment To<br>Claimed Payr       |      | 🗹 Certified Pa                                                                    | ayment        | Deductions                                                                     | Certified Payment | Actual Payment                        |
| Select Column  Payment To  Claimed Paym Subm Date | ment | ✓ Certified Pa                                                                    | ayment<br>ate | <ul> <li>Deductions</li> <li>Payment Date</li> </ul>                           |                   | Actual Payment Notes                  |

- 1. Identify, Link, Log and Track Potential Issues
- 2. Track Changes From Initiation Till Conclusion
- 3. Analyze Issues by Category, Root Cause, Impact Type etc.
- 4. Group Issues by Phase, Trade, Responsibility etc.
- 5. Track Cost and Time Variations Directly Related to Issues
- 6. Develop Detailed Risks Register
- 7. Review Risks at Initiation and After Mitigation
- 8. Review Residual Risk Rating
- 9. Determine Overall Project Risks Rating
- 10. Classify Risks Owners
- 11. Analyze Historical Data and Predict Risks Trend
- 12. Determine Performance and Response Quality of Parties
- 13. Group Active and Mitigated Risks
- 14. Develop Lessons Learned List

#### CHANGES, CLAIMS & RISKS (ISSUES) MANAGEMENT

| ssue  |                      |             |                            |          |                       |        | ♥ High Rise Tower > Add    | Issues    |
|-------|----------------------|-------------|----------------------------|----------|-----------------------|--------|----------------------------|-----------|
| Add I | ssues                |             |                            |          |                       |        |                            |           |
|       | Issue Ref            |             | ]                          | Received | From Select           | v      |                            |           |
|       | Ini Date             |             | ]                          | *Phase & | Trade Select          | ▼ Sele | ect 🔻                      |           |
|       | Rfp No               |             | ]                          | Impact   | t Type Select 🔻       |        |                            |           |
| I     | ssues                |             |                            |          |                       |        | High Rise Tower >          | List Issu |
| ſ     | List Issues          |             |                            |          |                       |        |                            |           |
|       | Select Columns       |             |                            | \$       |                       |        |                            |           |
|       | 🗹 Issue Ref          |             | Description                | 🗹 Ini    |                       |        | RFP No                     |           |
|       | SWI No               |             | VO No                      | 🗆 Ini    |                       |        | Phase                      |           |
|       | Trade Budget Cost    |             | Impact Type Committed Cost |          | ot Cause<br>tual Cost |        | Responsibility Budget Time |           |
|       | Committed Time       |             | Actual Time                |          |                       |        | Org Risk Rate              |           |
|       | Org Risk Probability |             | Org Risk Impact            | Re       | sidual Risk Rate      |        | Residual Risk Proba        | bility    |
| Orig  | Residual Risk Impact |             | Risk Mitigation            | 🗆 Ris    | sk Status             |        | Risk Validity              |           |
| 0116  | Issue Ref            | Description | Ini Date                   | RFP No   | SWI No                | VO No  | Control                    |           |
|       |                      |             |                            |          |                       |        |                            |           |
|       |                      |             |                            |          |                       |        |                            | Total: 0  |
|       |                      | elect V     |                            |          |                       |        |                            |           |

#### TASKS MANAGEMENT & COLLABORATION

- 1. Multi Level User Authorization and Permissions
- 2. Assign Tasks to Members Upon Receipt/Issue of Document
- 3. Schedule Tasks and Due Dates for the Entire Project
- 4. Prepare To-Do List
- 5. Auto Notification Email to the Concerned Team Member(s)
- 6. View Overdue and Critical Tasks
- 7. View Tasks with Due Date within Next 7 Days
- 8. Group Tasks by Organization, Assignee, Status etc.
- 9. Multi Response/Notes by Others on the Same Task
- 10. Time Stamp and User Identification For QC & Tracking Entries
- 11. Apply Sort, Search and Filter on Any Field

#### TASKS MANAGEMENT & COLLABORATION

| Tasks            |                 | High Rise Tower > Add Tasks |
|------------------|-----------------|-----------------------------|
| Add Tasks        |                 |                             |
| *Ref             | Assigned To     | Saeed Ashraf 🔻              |
| Date             | Organization    | Select 🔻                    |
| Due Date         | Notes           |                             |
| Actual Date      |                 |                             |
| Status           | Select <b>v</b> |                             |
|                  |                 | <i>h</i>                    |
| Save New C Reest | X Cancel        |                             |

#### PHOTO GALLERY & FILES CABINET

- 1. Upload, Download, Organize and Store Photos *JPEG*, *GIF*, *BMP*, *PNG etc*.
- 2. Upload, Download, Organize and Store Files Spreadsheet, Document, Presentations, Dwg, PDF etc.
- 3. Search, Filter Photos and Files by *Description*, *Date*, *Title*

#### PROJECT CALENDAR

- 1. View Synchronized project calendar
- 2. Create events/ meetings on the calendar by checking the availability of the team members.
- 3. Tag the event/ meeting participants in the event.
- 4. Edit / delete the scheduled event/ meeting.

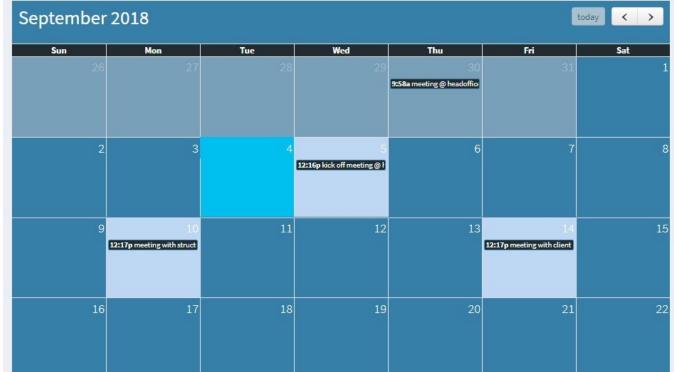

### DISCUSSION FORUM

- 1. Send / receive instant messages to & from the team members.
- 2. Share their information or opinion related to any current issue of the ongoing-project,
- 3. Explore lessons learnt from the resolved issue/ completed project,
- 4. Comment/ update on task-on-hand and/or,
- 5. Give recommendations about any ongoing issue.

| scussion F | orm   |                                                                                                 |              |
|------------|-------|-------------------------------------------------------------------------------------------------|--------------|
|            |       | Posted - 7:30 PM today                                                                          |              |
|            |       | Owner Supplied Materials                                                                        |              |
| ID         | Title | Owner intends to supply materials to contractors even the contracts are supply and installation | Comments (0) |
| 124        | Own   |                                                                                                 |              |
| 123        | QA/C  | Response                                                                                        |              |
| 119        | New   |                                                                                                 | /            |
| 118        | Impa  | Send                                                                                            |              |

#### EXPORT DATA - TABULAR SUMMARIES & ANALYSIS

| Row Labels  | 💌 Total |
|-------------|---------|
| Pending     | 4       |
| Dascon      | 4       |
| Responded   | 129     |
| Dascon      | 109     |
| TPMS        | 13      |
| R&B         | 7       |
| Grand Total | 133     |
|             |         |

| Row Labels  | 🔽 Total 🛛 |
|-------------|-----------|
| Dascon      | 113       |
| TPMS        | 113       |
| <b>TPMS</b> | 13        |
| Dascon      | 11        |
| R&B         | 2         |
| 🔻 R&B       | 7         |
| TPMS        | 7         |
| Grand Total | 133       |
|             |           |

#### EXPORT DATA - TABULAR SUMMARIES & ANALYSIS

| Row Labels       | 💌 Total |
|------------------|---------|
| ▼0               | 3       |
| Dascon           | 3       |
| Approved         | 32      |
| Dascon           | 29      |
| R&B              | 3       |
| Approved As Note | ed 62   |
| Dascon           | 59      |
| R&B              | 3       |
| Forwarded        | 13      |
| TPMS             | 13      |
| Rejected         | 23      |
| Dascon           | 22      |
| R&B              | 1       |
| Grand Total      | 133     |

| Row Labels              | Total |
|-------------------------|-------|
| ▼ Dascon                | 113   |
| Inspection Request      | 3     |
| Material                | 30    |
| Report                  | 63    |
| Submittal               | 17    |
| ▼ TPMS                  | 13    |
| Job Site Instruction    | 7     |
| Safety Violation Notice | 6     |
| ▼ R&B                   | 7     |
| Report                  | 5     |
| Submittal               | 2     |
| Grand Total             | 133   |

#### EXPORT DATA - CHARTS ILLUSTRATIONS

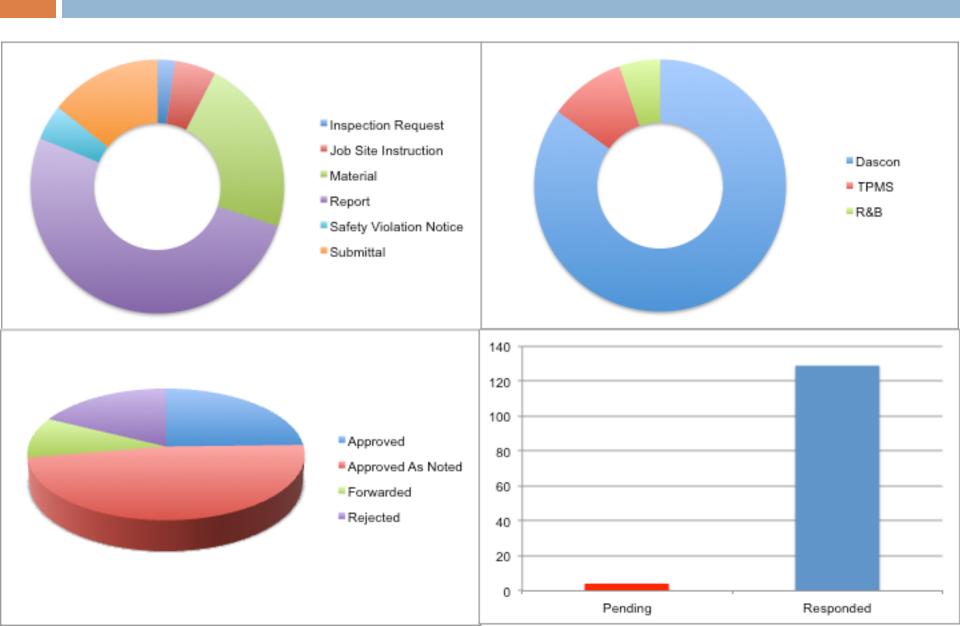

#### EXPORT DATA - CHARTS ILLUSTRATIONS

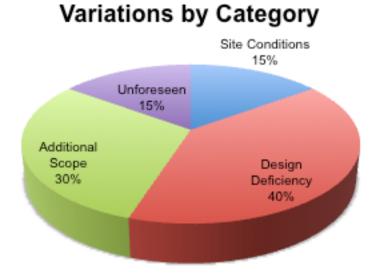

#### EXPORT DATA - CHARTS ILLUSTRATIONS

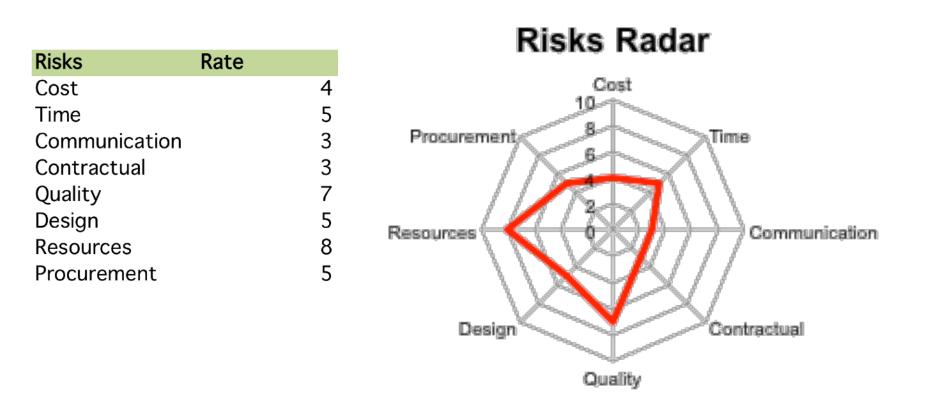

#### CUSTOMIZATION - ADD MULTIPLE PROJECTS

| Online          |    | Projects         |        |                         |             |          |            |          |              |                    | Control Panel > Projects > List Projects |
|-----------------|----|------------------|--------|-------------------------|-------------|----------|------------|----------|--------------|--------------------|------------------------------------------|
| Control Panel   |    | List of Projects |        |                         |             |          |            |          |              |                    |                                          |
|                 | ~  | Name             | Client | Location                | Budget      | Currency | Start Date | Duration | Site<br>Area | Foot Print<br>Area | Control                                  |
| O Add<br>O List |    | Rawalpindi       | HOTELS | Faizabad,<br>Rawalpindi | 150,000,000 | PKR      | 01 Aug, 16 | 11       | 8072         | 3142               | Users Customize 7/14k X Delete           |
| 矕 Users         | ۲. | High Rise Tower  | TPMS   | Islamabad               | 150,000,000 | s        | 01 Jan, 17 | 730      | 45000        | 40000              | Users Q Customize CEdit X Delete         |
| User Roles      |    | TPMS             | TPMS   | Global<br>Operations    | 0           |          | 01 Feb, 17 | 0        | 0            | 0                  | Users Castonize CLat X Dolete            |
|                 |    |                  |        |                         |             |          |            |          |              |                    | Total: 3                                 |

#### CUSTOMIZATION - DEFAULT VALUES

| Document Type          | + Add    |
|------------------------|----------|
| Name                   | Action   |
| Agreement              | × Delete |
| Change Order           | × Delete |
| Claim                  | × Delete |
| Cost                   | × Delete |
| Document               | × Delete |
| Inspection Request     | × Delete |
| Insurance              | × Delete |
| Job Site Instruction   | × Delete |
| Letter                 | × Delete |
| Material               | * Delete |
| Minutes Of Meeting     | * Delete |
| Non Conformance Notice | * Delete |
| Notice                 | × Delete |

Project(AvariXpress Hotel, Rawalpindi)'s Customization

+ Add Impact Type Name Action × Delete Cost Time × Delete Quality × Delete + Add Medium Action Name Print × Delete × Delete Email Verbal × Delete + Add Phase Action Name Construction X Delete

Control Panel > Projects > Project's Customization

#### CUSTOMIZATION - PERMISSIONS

| Update User in AvariXpress Hotel, Rawalpindi                                                                          | project manager 🔹 🔻                                    |                 |                   |                                                                                                    |
|----------------------------------------------------------------------------------------------------|--------------------------------------------------------|-----------------|-------------------|----------------------------------------------------------------------------------------------------|
| <ul> <li>✓ Update X Cancel</li> <li>Select Role project manager ▼</li> <li>Document Drawing Progress Diary</li> </ul> | Payments Issue                                         | s Tasks Gallery | Cabinet Dashboard | document controller<br>quantity surveyor<br>planning engineer<br>contract engineer<br>stake holder |
| Add Edit 🗹 View 🗌 Delete 🕑 Export 🗌 In                                                                                | project manager<br>design manager<br>resident engineer |                 |                   |                                                                                                    |
| Name                                                                                                    |                                                        | Show            |                   | Label safety manager                                                                               |
|                                                                                                    | OAII OAII                                              |                 |                   | site manager<br>admin                                                                              |
| receipt_date                                                                                                    | €Yes ○No                                               |                 | Receipt Date      |                                                                                                    |
| print_date                                                                                                    | ⊛γes ⊙No                                               |                 | Print Date        |                                                                                                    |
| received_from                                                                                                    | €Yes ○No                                               |                 | Received From     |                                                                                                    |
| sent_to                                                                                                    | €Yes ○No                                               |                 | Sent To           |                                                                                                    |
| copied                                                                                                    | ●Yes ○No                                               |                 | Copied            |                                                                                                    |
| subject                                                                                                    | ●Yes ○No                                               |                 | Subject           |                                                                                                    |
| abstract                                                                                                    | ●Yes ○No                                               |                 | Abstract          |                                                                                                    |
| action_required                                                                                                    | ●Yes ○No                                               |                 | Action Required   |                                                                                                    |

#### CUSTOMIZATION - VIEW

| Smart Track                                                                    | k             | ≡                                                                                                    |            |                                                                                                    |            | Cont                                                                                              | trol Panel Projects                                          | 22 February, 17 12:08 PM           | Saeed Ashraf             |
|--------------------------------------------------------------------------------|---------------|----------------------------------------------------------------------------------------------------|------------|----------------------------------------------------------------------------------------------------|------------|---------------------------------------------------------------------------------------------------|--------------------------------------------------------------|------------------------------------|--------------------------|
| Saeed Ashraf                                                                   |               | Document                                                                                                    |            |                                                                                                    |            |                                                                                                   |                                                              | <table-cell> High Ris</table-cell> | se Tower > List Document |
| High Rise Tower                                                                |               | List Document                                                                                                    |            |                                                                                                    |            |                                                                                                   |                                                              |                                    |                          |
| 🚯 Dashboard                                                                    |               | Select Columns                                                                                                    |            |                                                                                                    |            |                                                                                                   |                                                              |                                    |                          |
| <ul> <li>Document</li> <li>Add</li> <li>List</li> <li>Find   Filter</li> </ul> | <b>~</b><br>< | <ul> <li>Receipt Date</li> <li>Copied</li> <li>Due Date</li> <li>Document Type</li> <li>Status</li> <li>Trade</li> </ul> |            | <ul> <li>Print Date</li> <li>Subject</li> <li>Issue No</li> <li>Action Date</li> <li>Response</li> <li>File</li> </ul> |            | <ul> <li>✓ Rec</li> <li>Abs</li> <li>Reft</li> <li>Assi</li> <li>Not</li> <li>Creation</li> </ul> | Sent To<br>Action F<br>Medium<br>Priority<br>Phase<br>Update | Required<br>n<br>/                 |                          |
| Drawing                                                                        | <             | ↓ <b>?</b> Receipt Date                                                                                                  | Print Date | Received From                                                                                                    | Sent To    | Copied                                                                                            | Subject                                                      | Contro                             |                          |
| Progress                                                                       | <             | 06 Feb, 17                                                                                                    | 06 Feb, 17 | PM                                                                                                    | Contractor | Employer                                                                                          | Honey combing in co                                          |                                    | ew Delete                |
| 🗐 Diary                                                                        | <             | 01 Feb, 17                                                                                                    | 01 Feb, 17 | PM                                                                                                    | Contractor | Employer                                                                                          | Unsafe scaffolding                                           |                                    | ew Delete                |
| Payments                                                                       | <             |                                                                                                    |            |                                                                                                    |            |                                                                                                   |                                                              |                                    |                          |
| Issues                                                                         | <             |                                                                                                    |            |                                                                                                    |            |                                                                                                   |                                                              |                                    | Total: 2                 |
| 🗃 Tasks                                                                        | <             |                                                                                                    |            |                                                                                                    |            |                                                                                                   |                                                              |                                    |                          |
| 🖵 Gallery                                                                      | <             |                                                                                                    |            |                                                                                                    |            |                                                                                                   |                                                              |                                    |                          |
| (🗐 Cabinet                                                                     | <             |                                                                                                    |            |                                                                                                    |            |                                                                                                   |                                                              |                                    |                          |
| 다 Reports                                                                      | <             | <b>Copyright</b> © . All rights rese                                                                                     | mod        |                                                                                                    |            |                                                                                                   |                                                              |                                    | Version 1.0.0            |

Copyright © . All rights reserved.

# Why Smarttrack?

- We're offering the opportunity to manage your project in an effective way
- Manage every aspect of your project from start to closeout.
- Easy to setup: have your project up & running in days. Initiation, Basic training, Project Setup, Start
- Fantastic addition to your project portfolio